**NFP136- Cours 2 ALGORITHMES ET COMPLEXITÉ**

## **PLAN**

- **Définition d'un algorithme**
- **Un exemple**
- **Présentation des algorithmes**
- **Évaluation d'un algorithme**
- **Complexité**

# **DÉFINITION D'UN ALGORITHME**

- **Procédure de calcul bien définie qui prend en entrée un ensemble de valeurs et produit en sortie un ensemble de valeurs.** (Cormen, Leiserson, Rivert)
- **Ensemble d'opérations de calcul élémentaires, organisé selon des règles précises dans le but de résoudre un problème donné. Pour chaque donnée du problème, il retourne une réponse après un nombre fini d'opérations.** (Beauquier,Berstel,Chrétienne)

• Phase 1 **ENONCÉ DU PROBLÈME**

**Spécification** 

- Phase 2 **ÉLABORATION DE L'ALGORITHME**
- Phase 3 **VÉRIFICATION**
- Phase 4 **MESURE DE L'EFFICACITÉ**

**Complexité** 

• Phase 5 **MISE EN OEUVRE**

Programmation

# **UN EXEMPLE** Le tri par sélection ordinaire

# *ÉNONCÉ DU PROBLÈME*

• **Entrée:**

Un tableau d'entiers

• **Sortie:**

Le même tableau, trié par ordre croissant

# L'ALGORITHME- Tri sélection

Principe

tant que il reste plus d'un élément non trié faire

- **- chercher le plus petit parmi les non triés** ;
- **- échanger le premier élément non trié avec le plus petit trouvé;**

fait;

# *EXEMPLE (suite)*

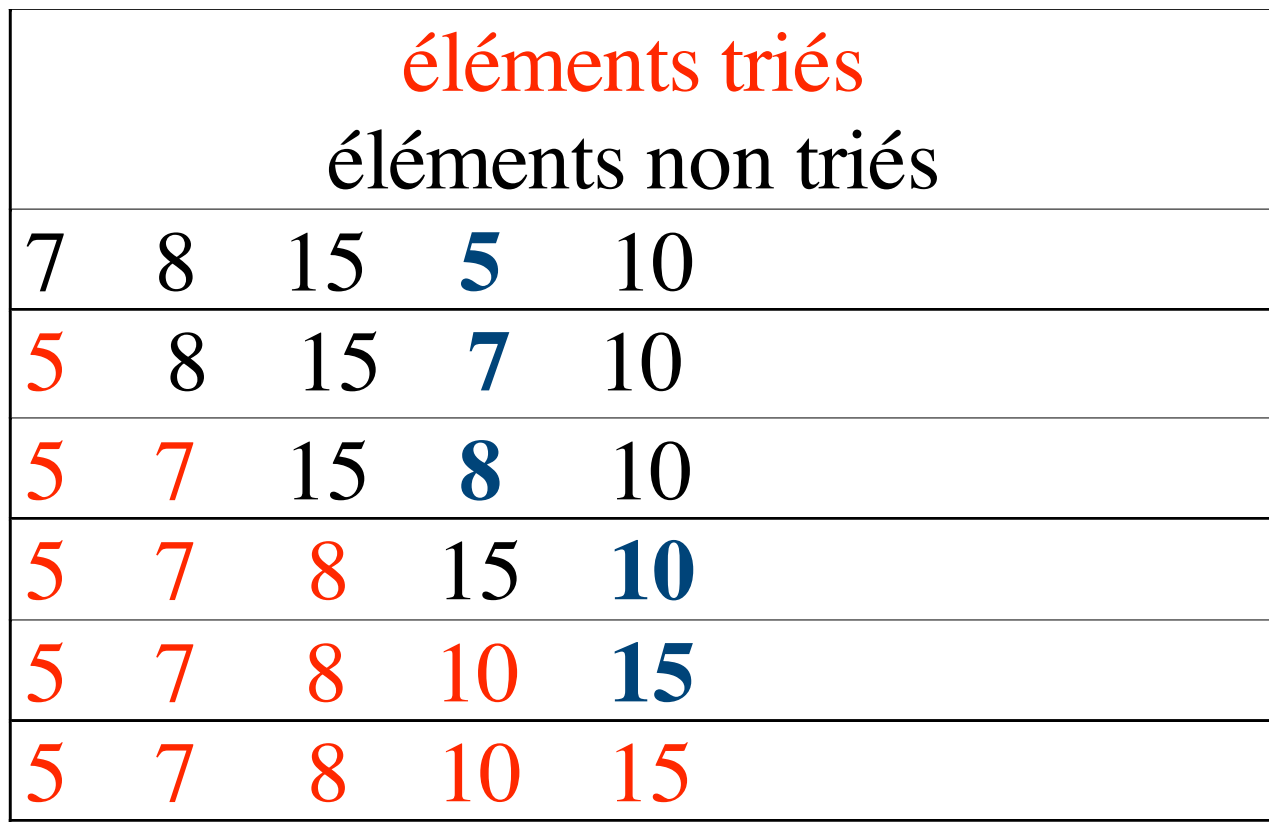

## Tri sélection- plus détaillé

**tri-selec (tableau A de n entiers) début**

```
pour i = 0 à n-2 faire
    // les éléments de 0 à i-1 sont déjà triés
    // i : place où on doit mettre le suivant plus petit
     // recherche de la place J du plus petit des non triés
      j = i;
      pour k = i+1 à n-1 faire
            si A[k] < A[j] alors
                 j = k ;
            finsi ;
      fait;
      échanger (A[i] , A[j]) ;
  fait;
fin
```
## Tri sélection- en Java

```
public static void tri_selection (int[] A){
  int temp, j;
  for (int i=0; i< A.length-1; i++ ){
     j = i;
     for( int k=i; k<=A.length-1; k++ ){
          if(A[k] < A[j]) j = k;}
     //echange
      temp=A[j]; A[j]=A[i]; A[i]=temp;
  }
}
```
## Evaluation des algorithmes

## Complexité des algorithmes

# **ÉVALUATION D'UN ALGORITHME ÉVALUATION D'UN ALGORITHME**

## **EFFICACITÉ**

- **• TEMPS D'EXÉCUTION**
- **• MÉMOIRE OCCUPÉE**

**Non mesurable par des tests**

## *EXEMPLE* **n entier est-il premier ? n = 1148 ? non, divisible par 2 n = 1147 ? ??? (31 \* 37)**

## **NOMBRE D'OPÉRATIONS EN FONCTION DU NOMBRE DES DONNÉES**

**• PIRE DES CAS**

**• EN MOYENNE**

#### *EXEMPLES*

### **• VOYAGEUR DE COMMERCE (N VILLES)**

Données: distances entre chaque paire de villes Nombre de données = N2

Enumération et évaluation des (N-1)! tournées possibles et sélection de la plus économique

#### **• MIN DE N2 NOMBRES qui représentent des distances entre N villes**

Même nombre de données: M=N2

# **Temps de calcul si 10-9 secondes par comparaison**

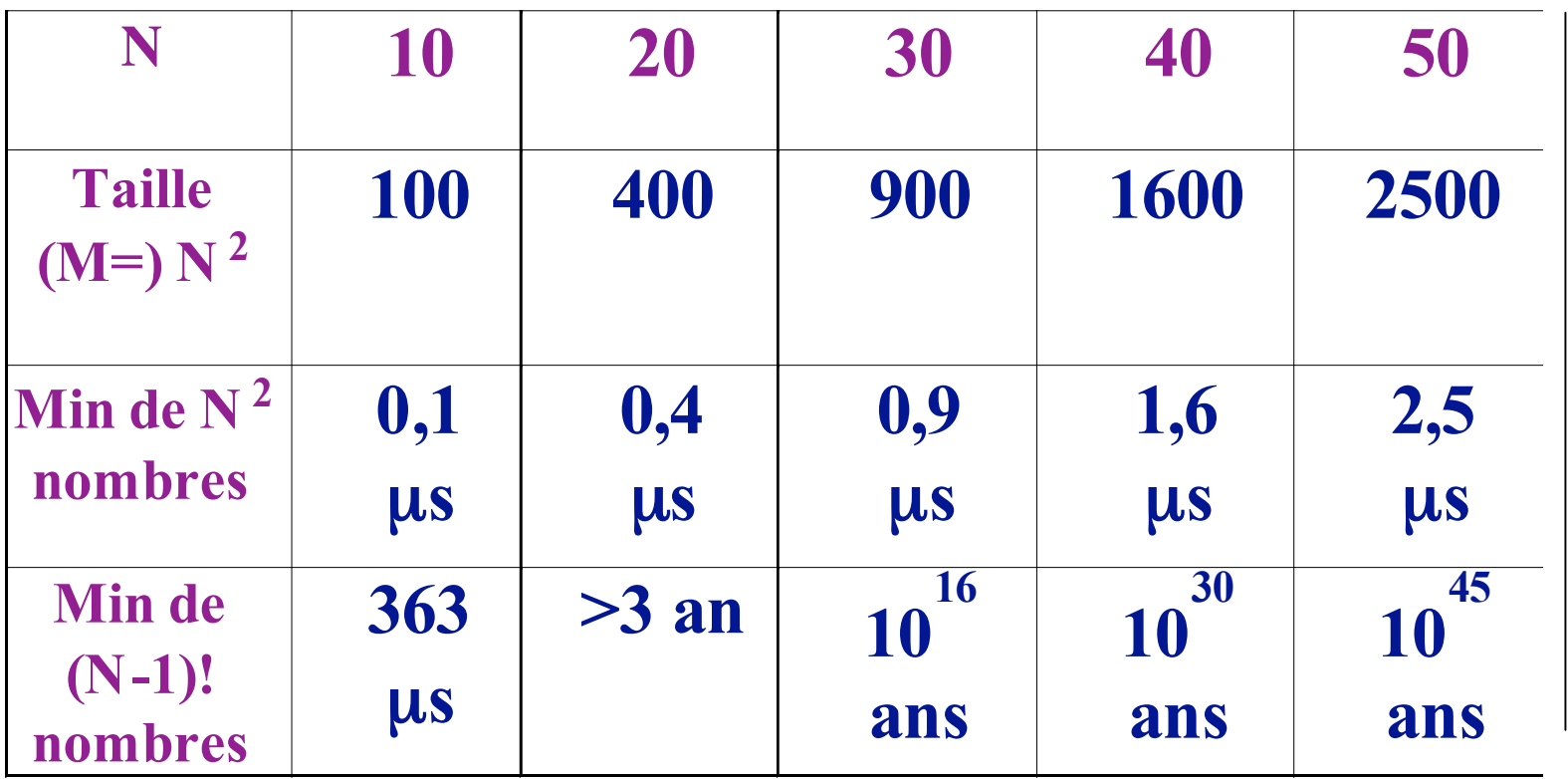

## **OPERATIONS "ÉLÉMENTAIRES"**

- **• On compte les macro-opérations**
	- **+ -** \* **/ tests (> ≤) et ou ...**

### **TAILLE D'UN PROBLÈME = NOMBRE DE DONNÉES**

**Codage raisonnable des données**

*EXEMPLE (ajout, sous condition, d'éléments du tableau B à des éléments du tableau A ; on suppose que les 2 tableaux ont plus de m+n éléments)*

#### **AjoutTab (….) début**

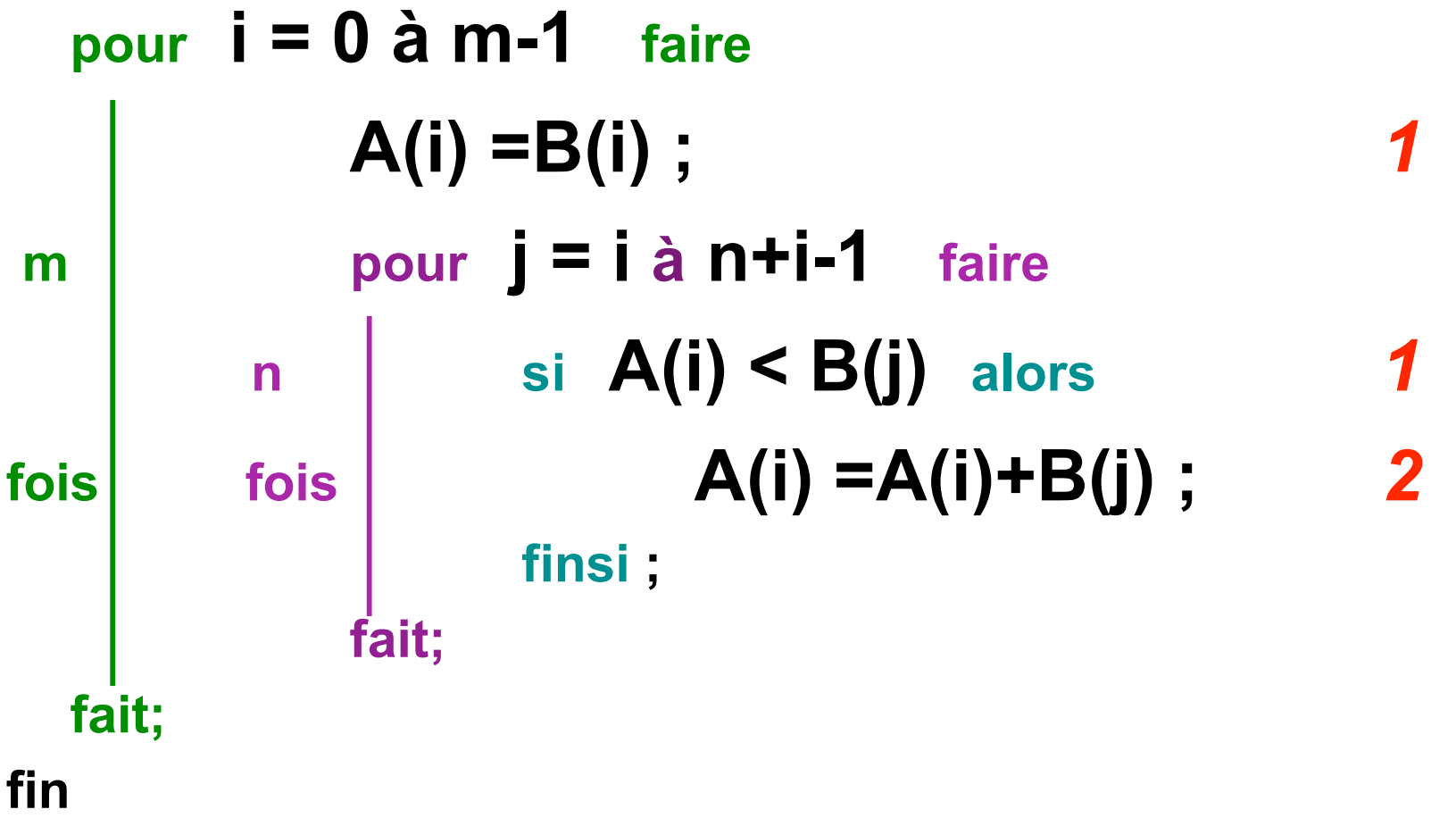

*nombre d'opérations* **Pire des cas, test A(i)<B(j) toujours vrai m(1+ 3n)= 3nm+m opérations**

**Meilleur cas, test A(i)<B(j) toujours faux m(1+ n)= nm+m opérations**

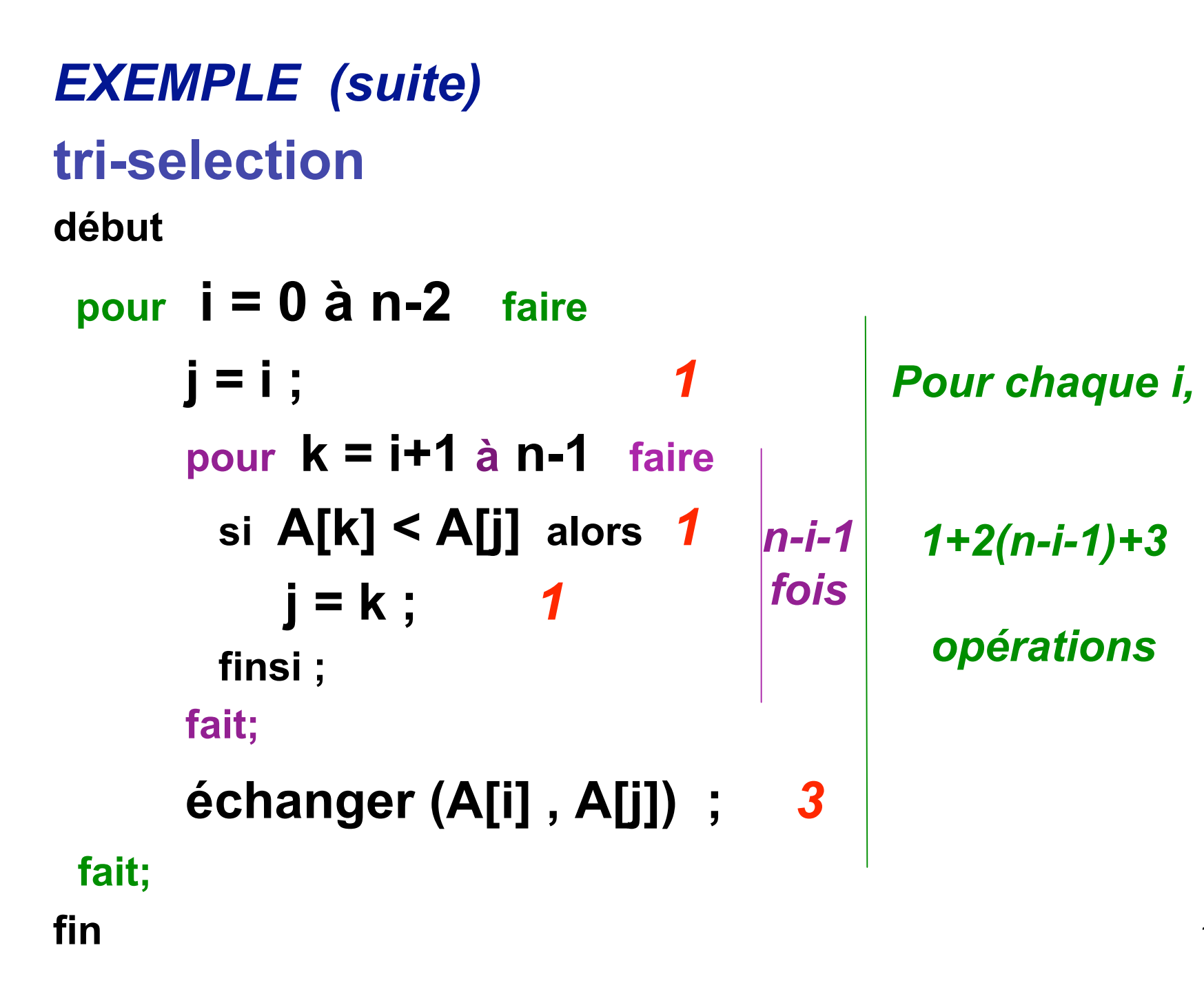

**nombre d'operations** (pire des cas)  
4(n-1) + 2 
$$
\sum_{i=0}^{n-2} (n-i-1) = 4(n-1) + 2 \sum_{i=1}^{n-1} i =
$$

$$
4(n-1)+n(n-1) = n^2+3n-4
$$

*Rappel : somme des n-1 premiers entiers = n(n-1)/2*

**Algorithme "efficace" =**

**Algorithme polynomial**

*EXEMPLE* (*suite*):  $n^2 + 3n - 4$ 

**Problèmes "intraitables"**

**Théorie de la complexité**

 $\rightarrow$ 

*EXEMPLE:* **voyageur de commerce**

## **COMPLEXITE DES ALGORITHMES COMPLEXITE DES ALGORITHMES**

### D<sub>n</sub> = {données de taille n} **coût**<sup>A</sup> **(d) = coût de l'algorithme A sur la donnée d**

### **• PIRE DES CAS**

 $\mathbf{Max}_{\mathbf{A}}(\mathbf{n}) = \mathbf{Max}^{\top} \mathbf{co} \hat{\mathbf{u}}_{\mathbf{A}}(\mathbf{d})$ **d**∈**Dn**

- **borne sup du coût**
- **assez facile à calculer**
- **souvent réaliste**

### **• COMPLEXITE EN MOYENNE**

**p(d) = probabilité de la donnée d**

$$
Moy_A(n) = \sum_{d \in D_n} p(d)^* \text{co} \hat{u} t_A(d)
$$

- **connaître la distribution des données**
- **souvent difficile à calculer**
- **intéressant si comportement usuel de l'algorithme éloigné du pire des cas**

#### *EXEMPLE : produit de 2 matrices*

```
static float[][] produitMatrices
                  ( float[][] A,float[][] B ){
  //A[m,n] et B[n,p] résultat C[m,p]
  float[][] C = newfloat[A.length][B[0].length];
  for(int i=0;i< A.length;i++){
      for(int j=0;j< B[0].length;j++){
            float s=0;
            for(int k=0;k< B.length;k++)
                   s=s+A[i][k]*B[k][j];
            C[i][j]=s;
      }
  }
  return C;
}
                                                       m
                                                  p fois
                                              n fois
                                            fois
```
#### 22 *pire cas = cas moyen=mp(2n+2) opérations*

### **NOTATIONS DE LANDAU**

**f , g fonctions** ℕ→ ℕ

**• Notation O**

### $f = O(g)$  *lire* : "*f est en O de g* " ⇔ **Il existe**  $n_0$  ∈<sup>⊗</sup> et c constante t.q.  $f(n)$  ≤ c g(n) **pour tout**  $n \geq n_0$

### *EXEMPLE* **algo A : f(n) = 4n3+2n+1 opérations**

## **- O pour tout n**  $\geq 1$ **: f(n)**  $\leq 7n^3$  $n_0$ =1 c=7 g(n)=n<sup>3</sup> donc  $f(n) = O(n^3)$

### **Notation O** → **majorant du nombre d'opérations d'un algorithme**

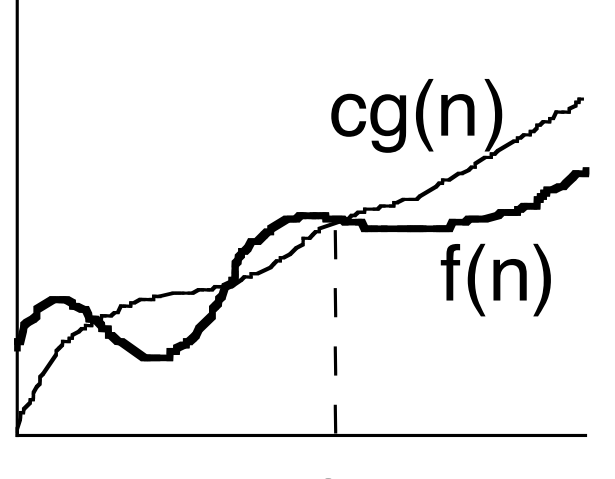

 $n<sub>0</sub>$ 

 $f = O(g(n))$ 

### **Complexité** →

- **• comportement des algorithmes quand le nombre de données augmente**
- **• comparaison entre algorithmes**

**Algorithme polynomial**  $f(n) = a_0n^p + a_1n^{p-1} + ... + a_{p-1}n + a_p$  $f = O(n^p)$ 

 $EXEMPLE$  (fin)  $f(n) = n^2 + 3n - 4$ 

26 **Le tri-selection est un algorithme polynomial en O(n2)**

### *"Bonne complexité"* **O(log n) ou O(n) ou O(n log n)**

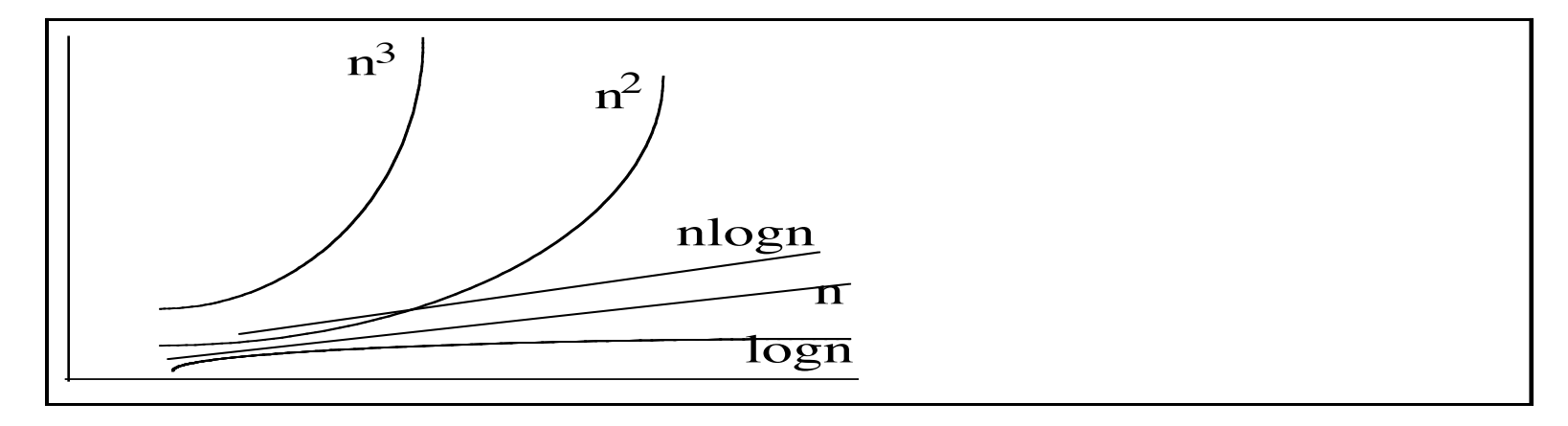

#### *Allure de quelques courbes*

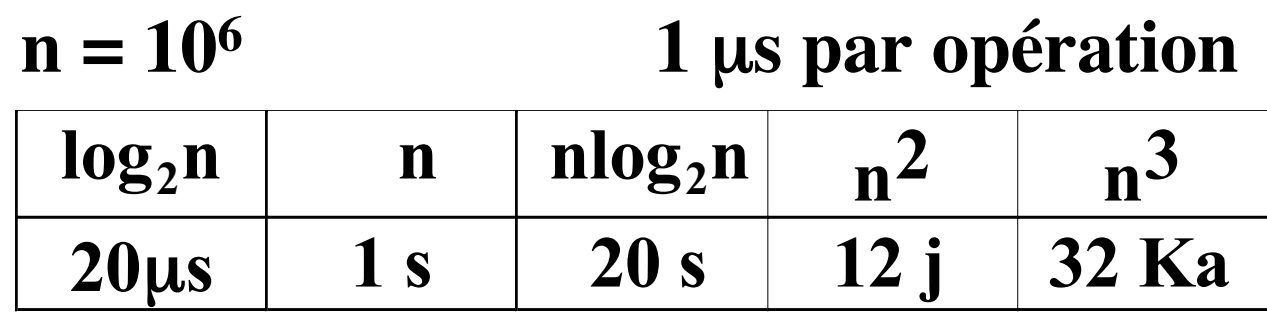

### **De l'effet des progrès de la technologie sur la résolution des problèmes**

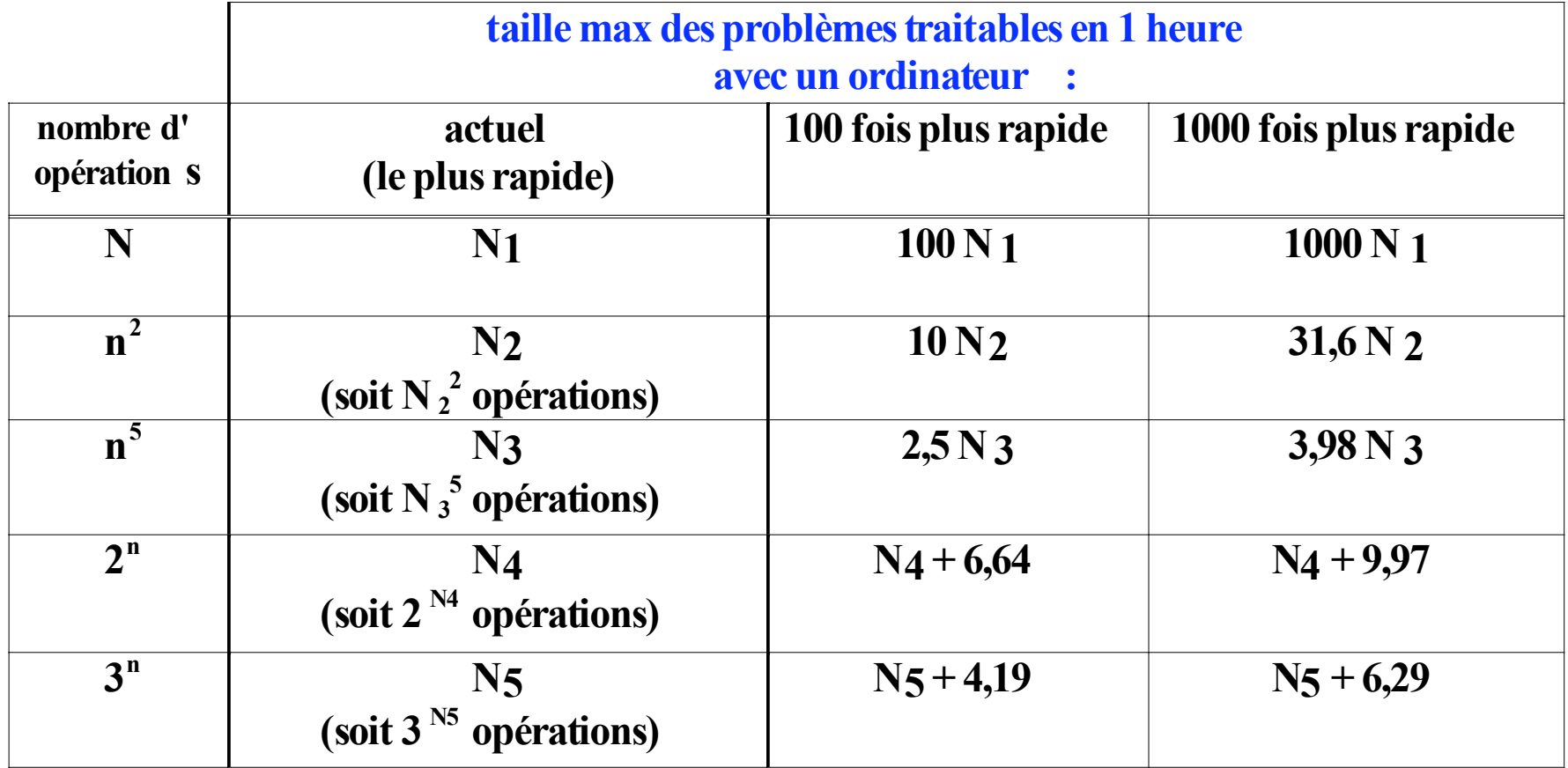

*Même si la puissance des ordinateurs augmente, certains "gros" problèmes ne pourront sans doute jamais être résolus*

Une illustration de l'amélioration de complexité : recherche séquentielle et recherche dichotomiqe d'un élément dans un tableau trié

# Le problème

Etant données :

- Un tableau T de n entiers triés par ordre croissant
- Un entier x

Ecrire un algorithme qui teste si x appartient à T : *recherche de x dans T*

# Recherche séquentielle

Idée de l'algorithme :

- Parcourir le tableau T. S'arrêter :
	- . soit parce qu'on trouve x
	- . Soit parce qu'on trouve un élément > x

On a immédiatement une idée de la complexité au pire :

Au pire on parcourt les n cases du tableau en faisant pour chaque case un nombre constant de comparaisons donc complexité **O(n)**

### Recherche séquentielle- en java

```
static boolean recherche lin (int x, int [] T) {
  int i=0;
  boolean rep=false;
  for (; i < T.length && (rep==false); i++) {
      if (T[i] == x) {rep=true;}
      if (T[i] > x) { break; }
  }
   System.out.println("Nombre d'iterations "+(i+1));
   return(rep);
}
```
# Recherche dichotomique

Idée de l'algorithme :

- Si x est dans T alors il serait dans un intervalle d'indices [d..f[ ; d initialisé à 0 et f après la fin de T
- On compare x par rapport à T[m] où m est **l'indice du milieu du tableau**
	- Si  $x = T[m]$  on s'arrête car on a trouvé x
	- Si T[m] < x on en déduit que x ne peut pas se trouver dans l'intervalle d..m ; on « bouge » d
	- Sinon (T[m] >x) on en déduit que x ne peut pas se trouver dans l'intervalle m..f ; on « bouge » f
- On s'arrête soit parce qu'on a trouvé x soit parce que l'intervalle [d..f[ devient vide

### Recherche dichotomique- en java

```
static boolean recherche dicho (int x, int [] T) {
   int d=0;
   int f = T.length;//si x est dans le tableau, il le serait dans [d..f[ (f exclu)
   int m; boolean trouve = false;
   int cptr=0;
   while ((trouve == false) &&&~(d \leq f)) {
             cptr++;
            m = (d+f)/2;if (T[m]=x) trouve=true;
             else if (T[m] < x) d=m+1; else f=m;
   }
   System.out.println("Nombre d'iterations "+cptr);
   return(trouve);
}
```
## **Complexité en O(log n) Complexité en O(log n)**

- Soit k le nombre de passages dans la boucle while.
- on divise le nombre d'éléments restants par 2 jusqu'à ce qu'il n'en reste qu'un (k divisions)

 $(((n/2)/2)/2)/../2)=1$ 

Donc  $n/2^k = 1$  et ainsi k=log<sub>2</sub>n

## **Comparaison expérimentale Comparaison expérimentale**

- On génère aléatoirement un tableau trié de n éléments (T[0] dans [0,10] et T[i] dans [T[i-1], T[i-1]+10])
	- on recherche ensuite un même élément par la méthode séquentielle puis par la méthode dichotomique

### **Comparaison expérimentale Comparaison expérimentale**

G:\NFP136JAVA\javapourVari>java dicho Entrez le nombre d'elements -> **1000** On va maintenant faire des recherches Entrez un element a rechercher -> 236 ----Recherche lineaire Nombre d'iterations **50** 236 apparait dans le tableau ----Recherche dichotomique Nombre d'iterations **10** 236 apparait dans le tableau

## **Comparaison expérimentale Comparaison expérimentale**

G:\NFP136JAVA\javapourVari>java dicho Entrez le nombre d'elements -> **10000000** On va maintenant faire des recherches Entrez un element a rechercher -> 456987 ----Recherche lineaire Nombre d'iterations **101533** 456987 n'apparait pas dans le tableau ----Recherche dichotomique Nombre d'iterations **24** 456987 n'apparait pas dans le tableau

## **REMARQUES PRATIQUES**

- comptage grossier des opérations (+ / \* tests …) mais attention aux boucles
- ce qui est à l'extérieur des boucles est souvent négligeable
- on écrit O(logn) au lieu de O(log<sub>2</sub>n)
- hiérarchie (n > 1)  $log n < n < log n < n2 < n3 <$